#### **Developer Awareness**

**Shamsuddin Butt** 

## Exercise: "Team Juggling"

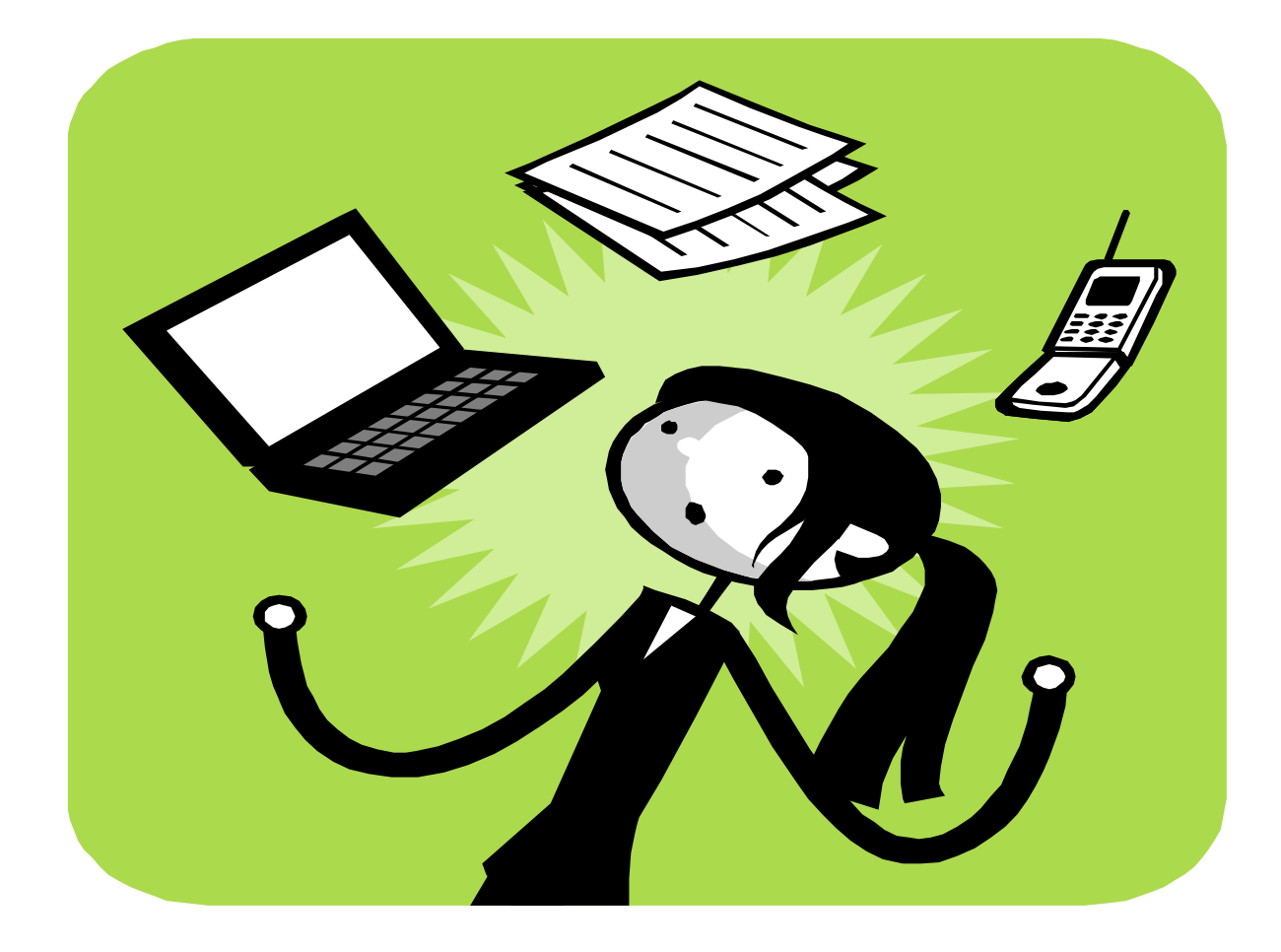

What did you do to improve performance?

- Agree on common way of working?
- Define shared goals?
- Compensate weaknesses?
- Become aware of critical variables?

### **Inner Game (Timothey Gallwey)**

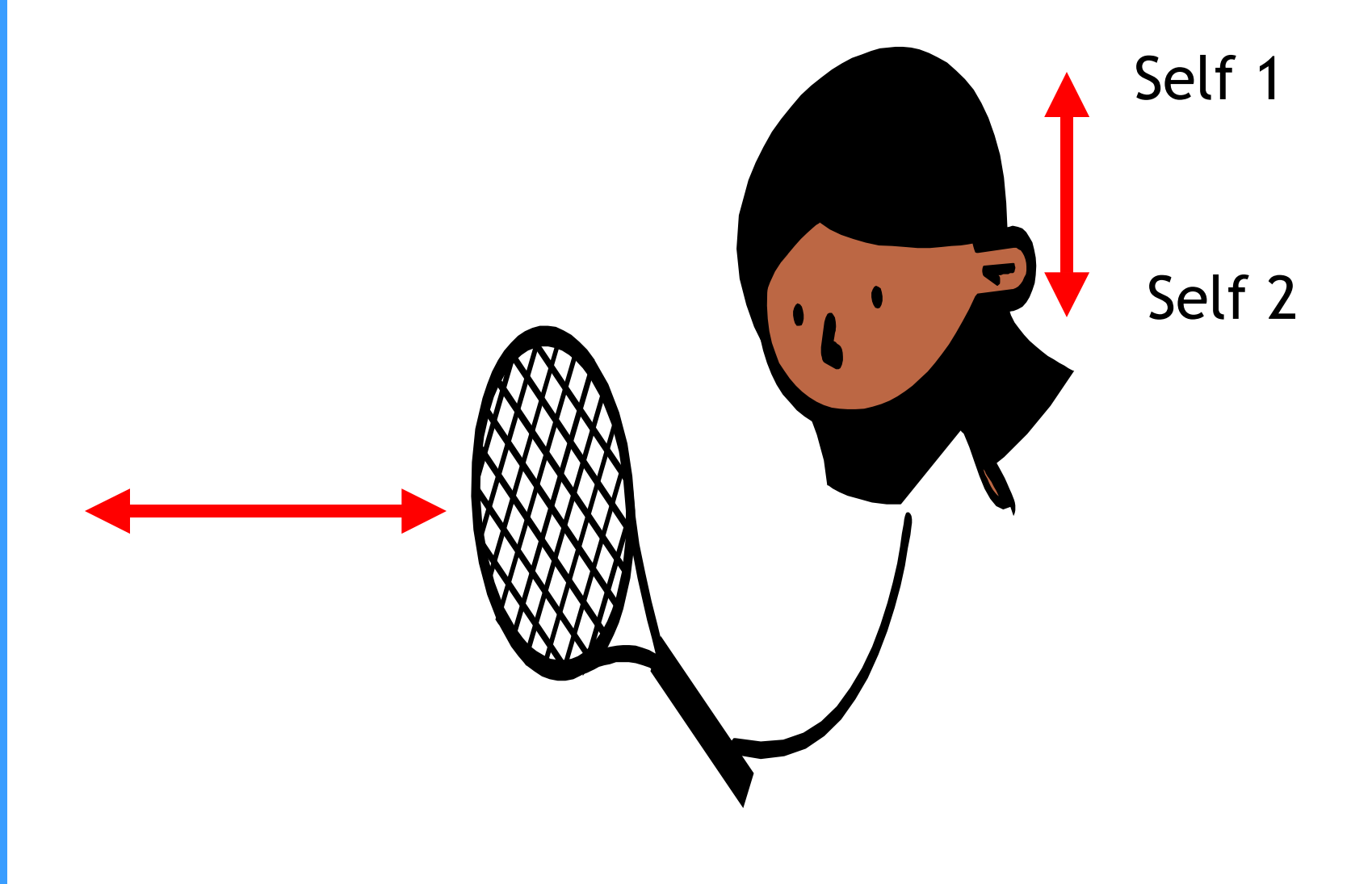

#### **Inner Game Equation**

### Performance = Potential - Interference

## Self 1

- Wants to be "in charge"
- Applies blame culture
- Produces feeling of control and treacherous safety

## Self 2

- Process high bandwith input
- Act "intuitively"
- Intense doing
- Intense learning

## **Exercise: "Improve Catching"**

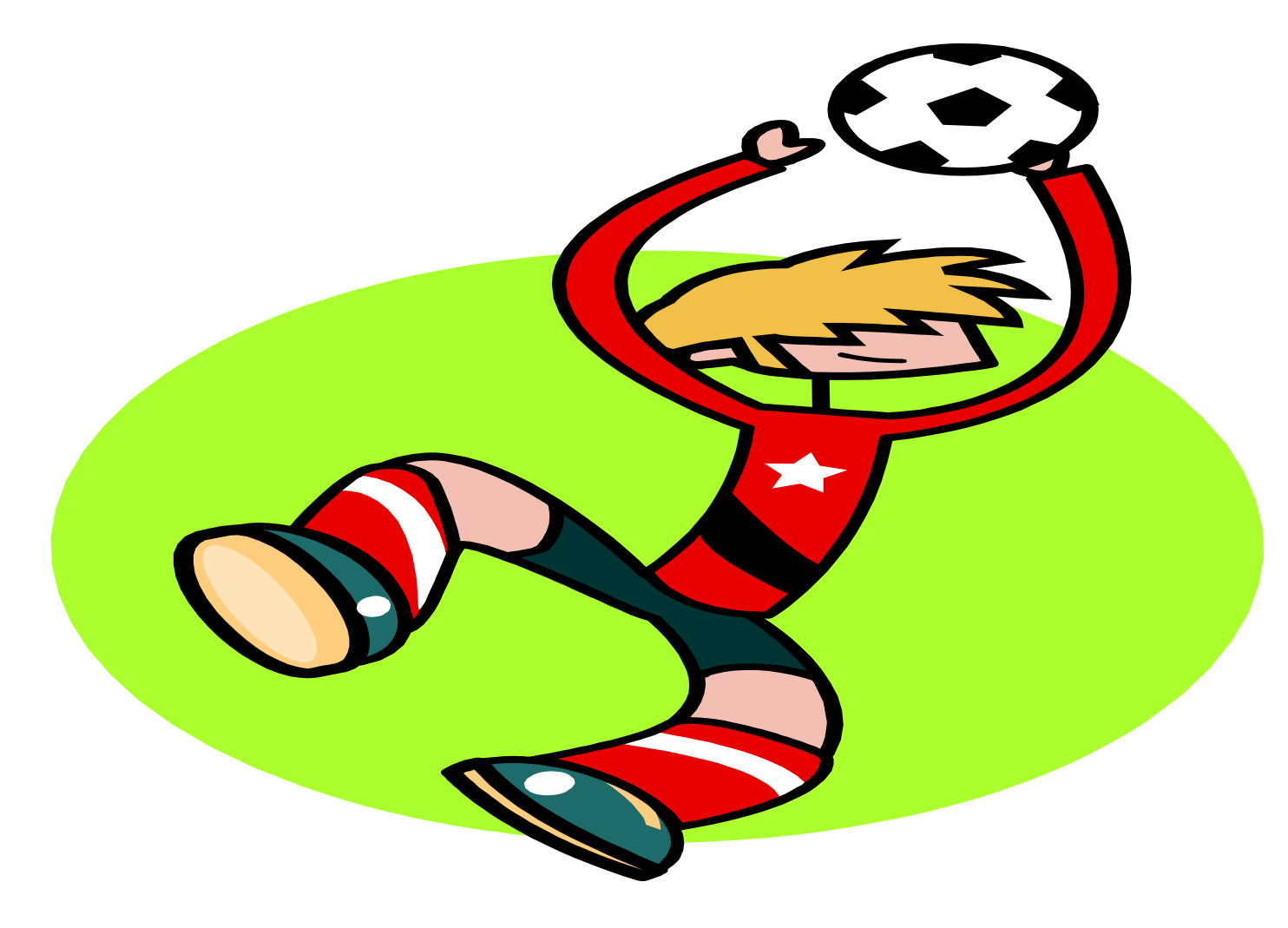

#### Bandwidth - Where we notice the difference ...

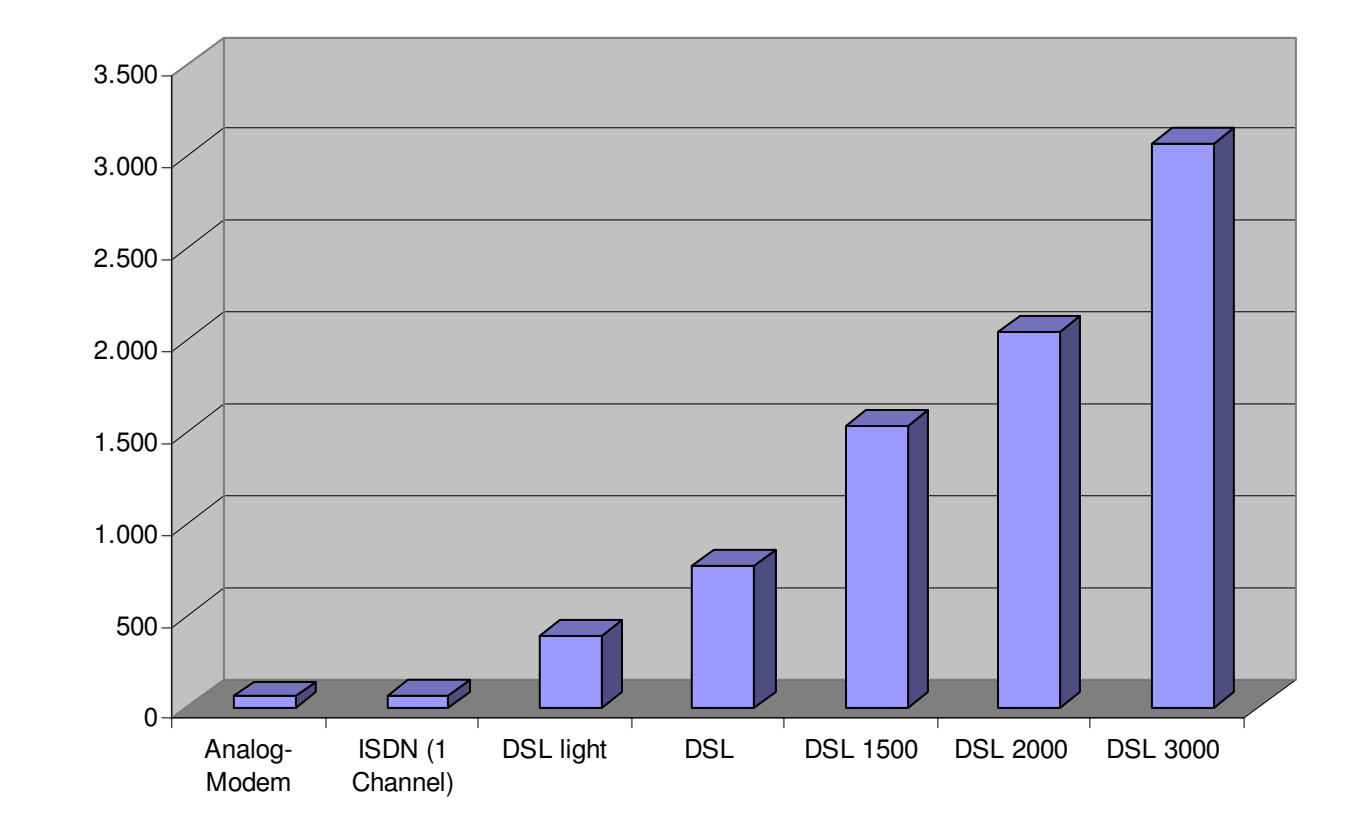

m w Ŧ U  $\mathbf 0$  $\blacksquare$ U) - Ŧ The Second Second Second တ္တ<br>၁

#### ... and where we notice it less often ...

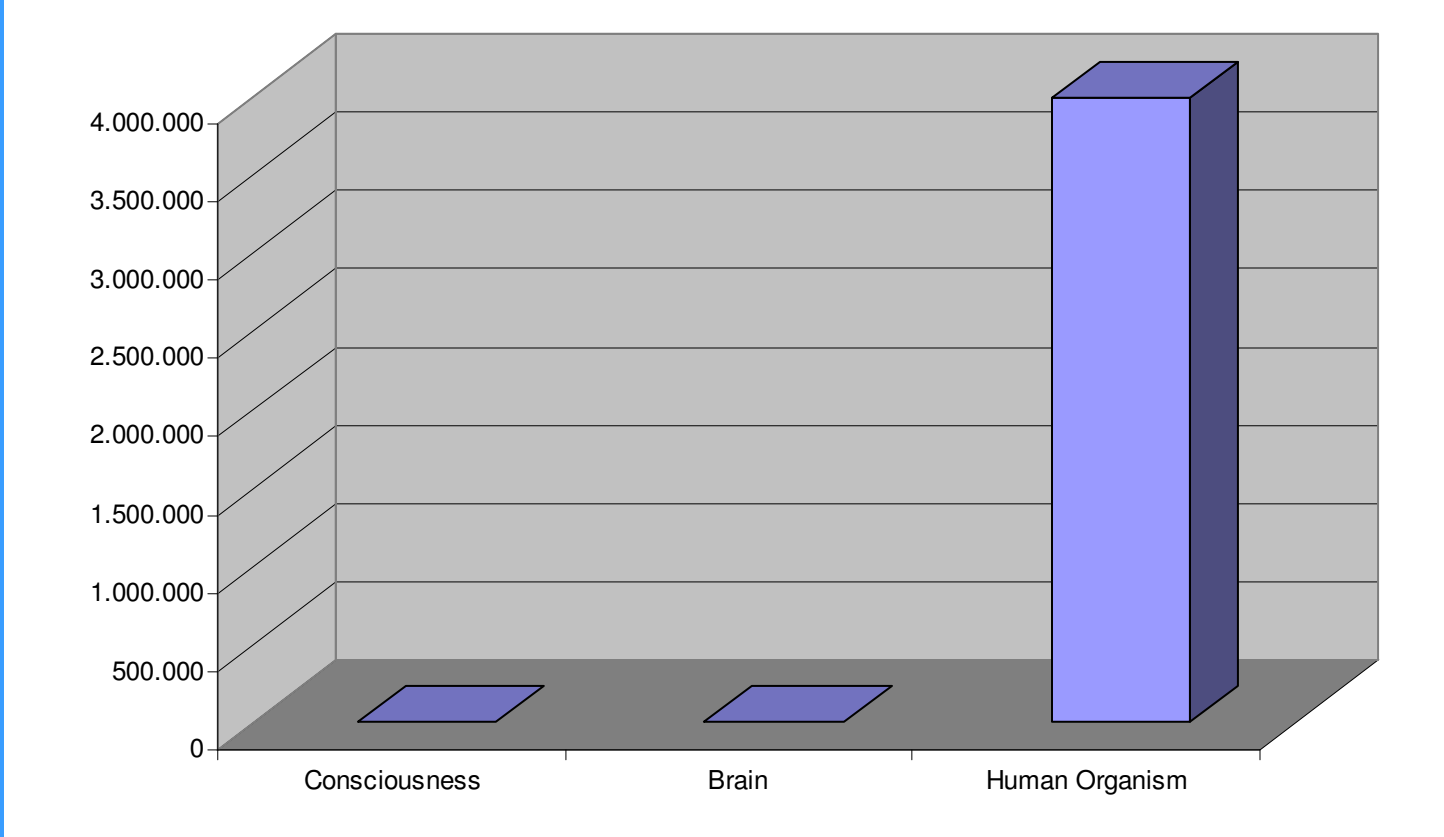

**Butt Consulting** 

### ... we have to use a logarithmic scale in order not to be overwhelmed:

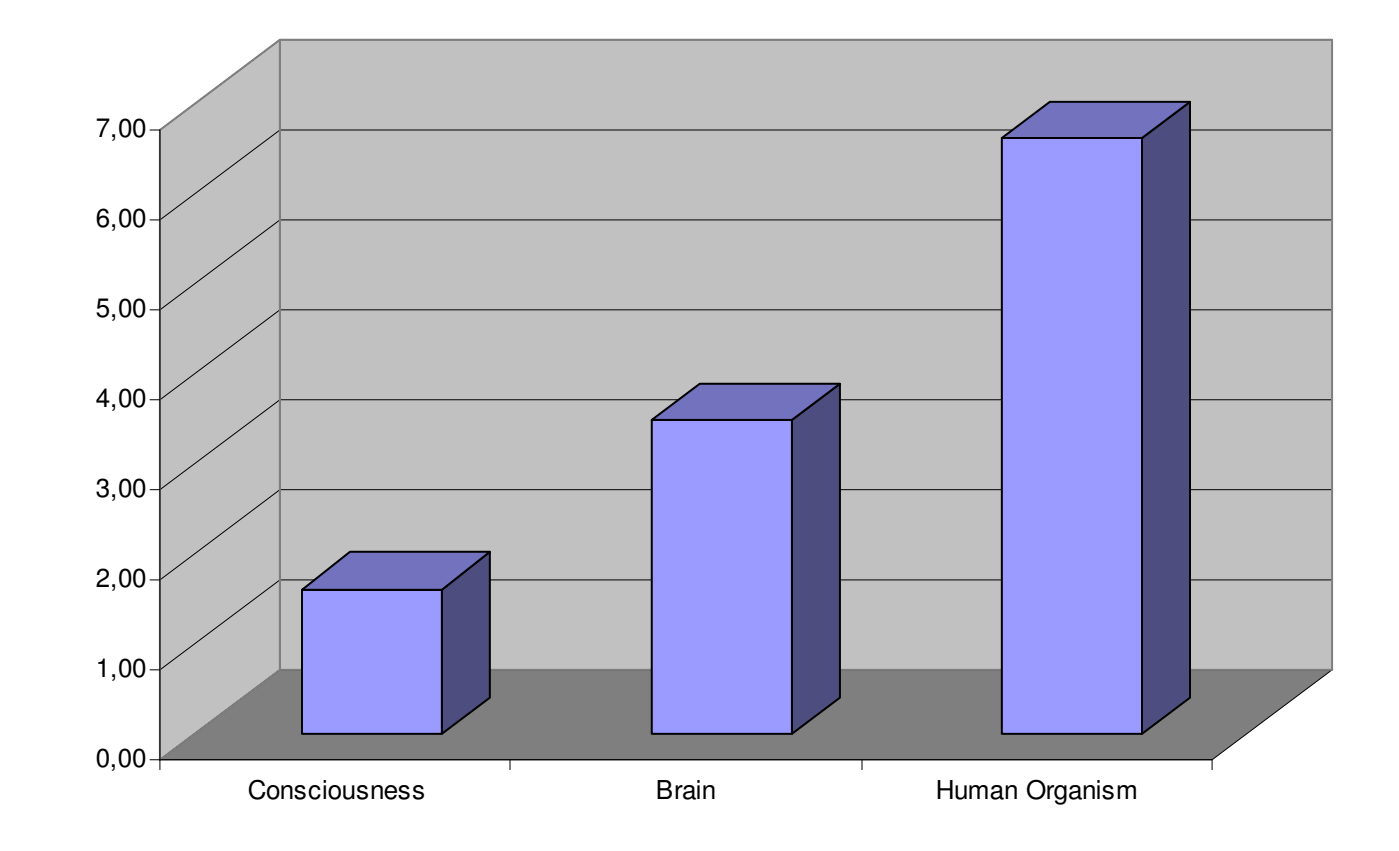

**Butt Consulting** 

#### **Awareness**

- Awareness is high bandwith interaction
- Awareness is what distinguishes moderate from high performance
- Awareness cures

#### **Coaching: Awareness-Raising Questions**

- Sokrates: "But are the rulers of States absolutely infallible, or are they sometimes liable to err?"
- Tennis Coach: "Where is the head of your racket when it touches the ball?"
- Software Coach: "What will a person reading that symbol think it means?"

#### **Awareness-Raising Questions**

- Awareness-Raising Questions relate to:
	- Goals (What do you want to achieve?)
	- Reality (What is the state of ...?)
	- Options (What are your options to ...?)
	- Commitment (How likely is it that you do ...?)

## What are high performance developers aware of?

- Quality State of Software (OK, smelly, dangerous, ...)
- Interpersonal State of Project (good flow, blockage, war, ... )
- Achievement State of Project (in time, lagging, far behind)
- Connectedness of Project (in touch with customer, implementation realities, ...)

#### **Awareness of Quality State of Software**

- What can possibly break this function?
- How will this code behave with more users, data, concurrent applications?
- How much will you understand if you re-read this piece of code in 1 year?

## **Awareness of Interpersonal State of** Project

- What are the common goals?
- What are the modes of working that are agreed upon?
- What goals/objectives does each member have?
- 

## Awareness of Achievement State of Project

- What percentage of the work is done?
- What percentage of work done is expected by now?
- $\bullet$  ... by whom?
- What is left to be done?
- What is the most important thing left to be done?
	-

**Butt Consulting** 

### **Awareness of Connectedness of Project**

- When have I last checked ...
	- my customer's satisfaction?
	- all team members' emotional state with the project?
	- the feasibility of what remains to be done?
- Whom have I cancelled out by "flipping the Bozo-Bit"?
- What can I do about that?
	-

## **Existing Consideration of Mental State in Agile Development**

- Pair Programming
	- $\rightarrow$  doubled awareness while programming
- Customer on site
	- $\rightarrow$  continual awareness of customer needs
- Acceptance Testing
	- $\rightarrow$  clarity of goals, awareness of progress
- Information Radiators
	- $\rightarrow$  "awareness cures"

## **Potential Consideration of Mental State** in Agile Development

- True coaching instead of mentoring
- Introduce more of a coaching culture
	- $\rightarrow$  Awareness
	- $\rightarrow$  Responsibility
	- $\rightarrow$ Trust
- Integrate more quality feedback mechanisms  $\bullet$

#### **Book Recommendations**

Csikszentmihalyi, M. (1975). Beyond Boredom and Anxiety (25<sup>th</sup> Anniversary Edition). San Francisco: Josey-Bass.

Flaherty, J. (1999). Coaching - Evoking Excellence in Others. Burlington, MA: Elsevier.

Gallwey, W. T. (1997). The Inner Game of Tennis (Revised Edition). New York: Random House.

Gallwey, W. T. (1998). The Inner Game of Golf (Revised Edition). New York: Random House.

Gallwey, W. T. (2000). The Inner Game of Work: Focus, Learning, Pleasure, and Mobility in the Workplace. New York: Random House.

Gallwey, T. and Kriegel, R. (1997). Inner Skiing (Revised Edition). New York: Random House.

Green, B. and Gallwey, T. (1986). The Inner Game of Music. London: Pan Books.

Goleman, D. (1998). Working with Emotional Intelligence. London: Bloomsberg.

Kline, N. (1999). Time To Think. London: Cassell Illustrated.

Performance Consultants (2003). Coaching Competencies. (Evaluation Form).

The Performance Coach and Performance Consultants (2006a). Postgraduate Certificate in Coaching & Development - Certificate Manual 2. (Workshop Handout).

The Performance Coach and Performance Consultants (2006b). Postgraduate Certificate in Coaching & Development - Certificate Manual 4. (Workshop Handout).

Whitmore, D. (2004). Psychosynthesis Counselling in Action (3rd ed.). London: SAGE Publications.

Whitmore, J. (2002). Coaching for Performance. GROWing People, Performance and Purpose (3rd ed.). London: Nicholas Brealey Publishing.

Whitworth, L., Kimsey-House, H. and Sandahl, P. (1998). Co-Active Coaching. Mountain View, California: Davies-Black Publishing.

**Butt Consulting** 

Questions?

**Butt Consulting** 

# Thank You!